## How to Use Google Classroom-for Parents of Elementary Students

Google Classroom is used by Elementary teachers on eLearning Days. The teacher should have communicated with you prior to the day about their expectations and plans for eLearning.

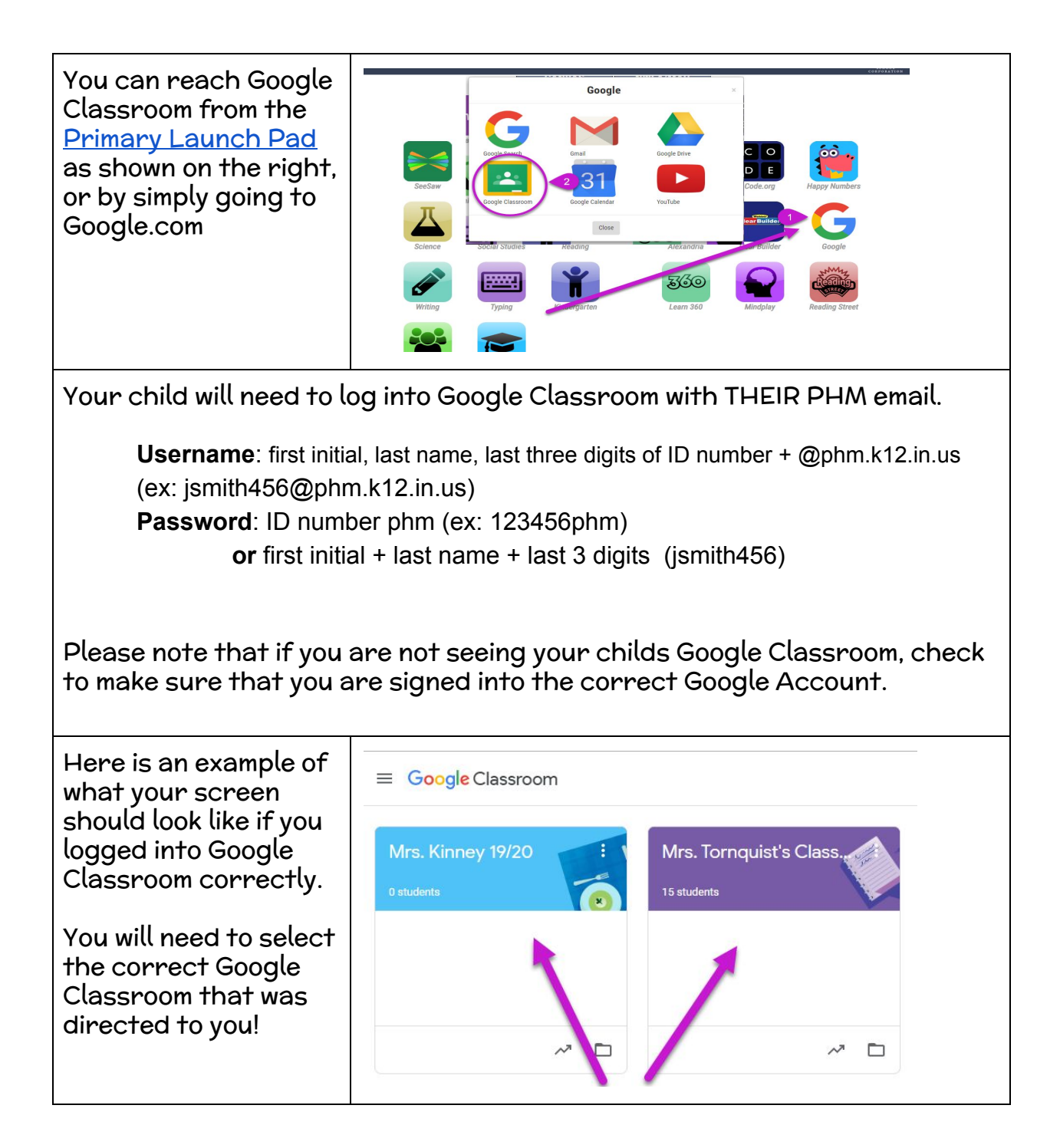

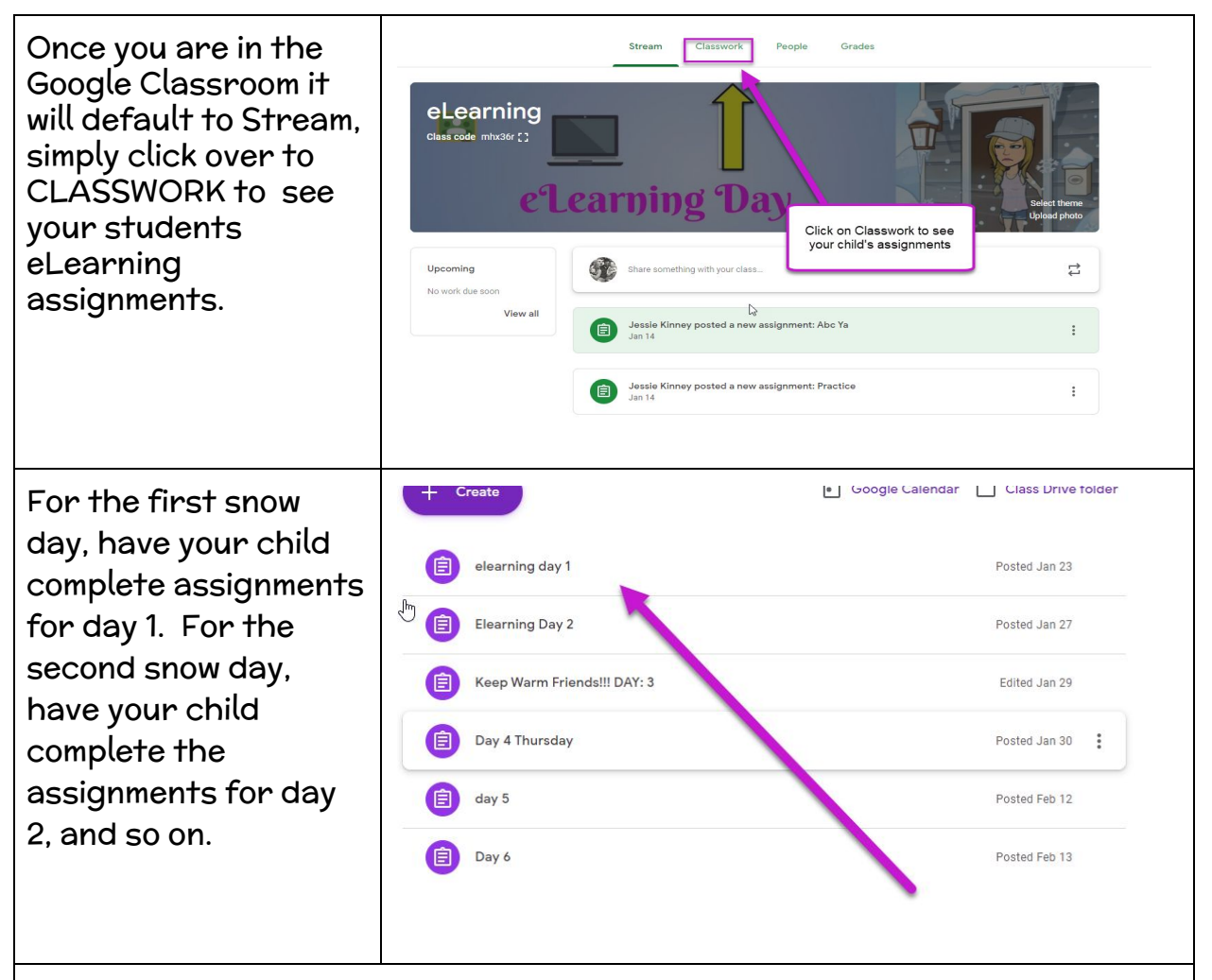

If your child is missing a music or PE class on a snow day, he/she should complete the assignments for the missed day. The PE or Music teacher will have provided you with a link to their eLearning platform.

You are not required to print any of the assignments but may do so if you choose.

Work should be turned in to your child's teacher within 5 school days of the missed day